УДК 539.12

# **Математическая обработка двумерных изображений и подавление шума геометрическими фильтрами типа медианной фильтрации**

Ехилевский С.Г., Голубева О.В., Пастухов Д.Ф., Пастухов Ю.Ф. Полоцкий государственный университет ekhilevskiy@mail.ru, dmitrij.pastuhov@mail.ru

*Ехилевский С.Г., Голубева О.В., Пастухов Д.Ф., Пастухов Ю.Ф. «Математическая обработка двумерных изображений и подавление шума геометрическими фильтрами типа медианной фильтрации». Разработан программный продукт для анализа микропор в графических изображениях различных объектов. Использование данного продукта позволяет проводить статистический анализ эффективных диаметров пор, увеличивать контраст изображения, подавлять случайные шумы в графическом файле с нарушением непрерывности рассматриваемых распределений. При тестировании программы использованы различные изображения – треугольник Серпинского, фрактал Мандельброта и распределения пузырей на поверхности геотермального озера Банное на кальдере Узон. Показано, что распределение пузырей описывается мультифракталом биномиального распределения шестого поколения.* 

*Ключевые слова: задача распознавания графических образов, медианная фильтрация, фильтры Гаусса, Лапласа, Прюитта, Собеля.* 

### *Введение*

Во многих технических приложениях применяются геометрические методы обработки графических файлов. Как правило, обработка сигнала уменьшает случайные помехи и увеличивает контраст изображения [1 – 5]. Иногда необходимо сохранить все детали изображения. Методы геометрической обработки применяются при сжатии и архивировании файлов, когда увеличивается контраст крупных видеофрагментов, а мелкие детали теряются вовсе. Метод медианной фильтрации при обработке видеосигнала исправляет случайные помехи, видимые на рисунках как мелкие детали с большим контрастом относительно среднего по контрасту фона. Качество обработки зависит от геометрии применяемого окна-фильтра. В разработанном программном продукте реализованы следующие методы обработки: Гаусса, Лапласа, Собеля, Прюитта, пороговый, линейный, прямоугольный, геометрический, минимумфильтр. Применен новый краевой принцип подавления помех (используются функции антизатемнения и шумоподавления). Настройки интерфейса программы позволяют последовательно применять любое количество фильтров для обработки изображения – для этого соответствующий фильтр приводится переключателем в состояние «включено».

Сжатие видеоданных, реанимация слабоконтрастных изображений в математической постановке задачи относится к обратным задачам математической физики. Методы геометрической фильтрации актуальны в криминалистике и искусствоведении (отделение

подлинника-оригинала картины от её копии). Дело в том, что поверхность полотна-оригинала со временем покрывается микротрещинами, структура которых может быть фрактальной с определенной фрактальной размерностью, в то время как подделка оригинала, то есть новая картина, имеет другую структуру трещин, не образующих фрактал, либо представляющих собой фрактал с другой размерностью. Подробное изучение распределения структуры микротрещин с помощью предложенной программы облегчит обнаружение подделки оригинала.

Геометрическая обработка сигнала может быть применена в механике, например, для подсчёта пор и анализа их геометрических характеристик на поверхности срезов образцов (большое количество микропор-дефектов может привести к качественным изменениям физических свойств). Фрактальный анализ распределения угольной пыли в шахтном забое<br>по фрактальным размерностям позволит по фрактальным размерностям<br>обнаружить пороговую фр обнаружить пороговую фрактальную размерность во взрывоопасном состоянии.

### *Постановка математической задачи и разработка алгоритма*

Ниже приводится фрагмент программы для медианной фильтрации и фильтра Min-Sr-Max. Конфигурация фильтра – прямоугольник, который изменяется в интерфейсе настройками. Качество обработки геометрическими методами можно оценить при анализе фрактальных множеств, в которых на протяжении нескольких порядков масштаба встречаются как большие поры, так и мелкие в равном долевом отношении.

*Программа для фильтра медианной фильтрации:* subroutine median\_filtration(na,nb,dimin,dim\_out) use globals use xflogm use xft implicit none include 'resource.fd' integer(4),intent(in):: na,nb integer(4),allocatable,intent(inout):: & dimin(:,:) integer(4),allocatable,intent(inout): & dim\_out(:,:)  $integer(4)$ , allocatable::  $dim0(:,:)$ type(t\_rect):: rect integer(4):: ist,i1,j1,la,lb,lad,lbd,  $&$ iminx,iminy,imaxx,imaxy, integer(4):: medval,ires1,k1,k2 real(4):: xres1,xrestek character(200):: string logical:: flag integer(4):: ixsqmin,ixsqmax integer(4):: iysqmin,iysqmax,dims xrestek=0. if(allocated(dimin)) then continue else return endif imaxx=ubound(dimin, dim=1) iminx=lbound(dimin, dim=1) imaxy=ubound(dimin, dim=2) iminy=lbound(dimin, dim=2) if(allocated(dim\_out)) then deallocate(dim\_out) endif allocate(dim\_out(iminx:imaxx, & iminy:imaxy)) flag=dlgset(xw\_frame,  $&$ idc\_static50, медианная фильтрация... ') do i1=iminy,imaxy,1 do j1=iminx,imaxx,1 iysqmin=max(i1-nb,iminy) iysqmax=min(i1+nb,imaxy) ixsqmin=max(i1-na,iminx) ixsqmax=min(j1+na,imaxx) dim\_out(j1,j1)=median\_small  $&$  (ixsqmin,ixsqmax,iysqmin,iysqmax,dimin& (ixsqmin:ixsqmax,iysqmin:iysqmax)) enddo xres1=1000.\*real(i1)/real(imaxy-lb+1) if(xres1-xrestek>=10) then xrestek=xres1 ires1=int(xres1) write(string, $'(f5.1)$ ) xres $1/10$ . string=adjustl(string) string=trim(string)//'%' flag=dlgset(xw\_frame,idc\_progress1,ires1) flag=dlgset(xw\_frame,idc\_static51,string) endif enddo flag=dlgset(xw\_frame,idc\_static50, & выполнено!')

end subroutine median\_filtration Программа для фильтра min-sr-max... subroutine b\_min\_max(na,nb,dimin,dim\_out) use globals use xflogm use xft implicit none include 'resource.fd' integer(4),intent(in):: na,nb integer(4),allocatable,intent(inout):: & dimin(:,:) integer(4),allocatable,intent(inout):: & dim\_out(:,:)  $integer(4)$ , allocatable::  $dim0(...)$ type(t\_rect):: rect integer(4):: ist,i1,j1,la,lb,lad,lbd integer(4):: iminx,iminy,imaxx, & imaxy,medval, & ires1,k1,k2,numkol real(8):: xres1,xrestek,rkol character(200): string logical:: flag integer(4):: ixsqmin,ixsqmax,iysqmin, & iysqmax xrestek=0.0 if(allocated(dimin)) then continue else return endif imaxx=ubound(dimin, dim=1) iminx=lbound(dimin, dim=1) imaxy=ubound(dimin, dim=2) iminy=lbound(dimin, dim=2) if(allocated(dim\_out)) then deallocate(dim\_out) endif allocate(dim out(iminx:imaxx,iminy:imaxy)) dim\_out=dimin lad=2\*na lbd=2\*nb  $la=2*na+1$  $lb = 2 * nb + 1$ numkol=la\*lb flag=dlgset(xw\_frame,idc\_static50,  $&$ 'фильтр min-sr-max...') do i1=iminy,imaxy,1 do j1=iminx,imaxx,1 iysqmin=max(i1-nb,iminy) iysqmax=min(i1+nb,imaxy) ixsqmin=max(j1-na,iminx) ixsqmax=min(j1+na,imaxx) dim\_out( $i1$ , $i1$ )= minval(dimin(ixsqmin:ixsqmax,iysqmin: &  $ivsquare) + &$ maxval(dimin(ixsqmin:ixsqmax,iysqmin: & iys qmax)) - & sum(dimin(ixsqmin:ixsqmax,iysqmin: & iysqmax))/rkol rkol=real(ixsqmax-ixsqmin+1)\* & (iysqmax-iysqmin+1) enddo xres1=1000.\*real(i1)/real(imaxy-iminy+1)

ISSN 2411-720X (Print) ISSN 2413-0834 (Online)

 $if(xres1-xrestek>=10)$  then xrestek=xres1  $ires1 = int(xres1)$ write(string, $'(f5.1)$ ) xres $1/10$ . string=adjustl(string) string=trim(string)/ $\frac{9}{6}$ flag=dlgset(xw frame, idc progress  $1 &$  $ires1)$ flag=dlgset(xw frame, idc static51, string) endif enddo flag=dlgset(xw frame, idc static50,  $\&$ 'выполнено!') end subroutine b min max

Программный продукт для анализа графических изображений написан на языке программирования Visual Fortran.  $\mathcal{C}_{\mathcal{C}}$ использованием программы можно выделять на рисунках области однородной освещенности, полечитывать их количество, размеры в пикселях, эффективные диаметры, площади, изобразить функции распределения случайной величины. в качестве которой используется эффективный диаметр.

Эффективный диаметр равен радиусу равновеликой области олноролной круга освещённости и вычислялся по формуле:

$$
d = \sqrt{\frac{4n}{\pi}},\tag{1}
$$

где *n* - число пикселей, содержащихся в данной области.

формулы Из  $(1)$ следует, что эффективный диаметр является безразмерной величиной, т.е. размер поры равен произведению d на диаметр одного пикселя.

Программа строит распределения пор, когда эффективный диаметр изменяется в диапазоне  $\alpha$ минимального  $n<sub>1</sub>$ ДО максимального n2 при делении интервала эффективных диаметров на N равных частей, где  $1 \le n1 \le n2 \le N$ . Параметры *n*1, *n*2, *N* можно менять в интерфейсе в диалоговом режиме. В этом случае обработка распределений и построение графика происходит при нажатии на кнопку «график».

С использованием программы можно анализировать микроструктуры поликристаллических твердых тел.

Ниже приведены результаты работы программы с классическими фракталами треугольником Серпинского (рис.  $1-3$ ) и фракталом Мандельброта (рис. 4 – 6).

В работе преимущественно используются алгоритмические полхолы обработки графического файла. Некоторые формулы обработки находятся внутри вызываемых функций из стандартной математической библиотеки Dflib Visual Fortran, а также библиотеки Xeffort.

0 1 5 6 0 8 8 H 9 8 0 1 5 0

Рисунок 1. - Изображение треугольника Серпинского, загруженного в интерфейс программы

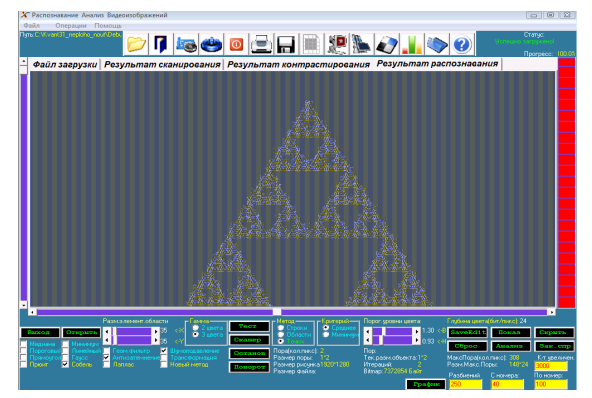

Рисунок 2. - Результат распознавания треугольника Серпинского

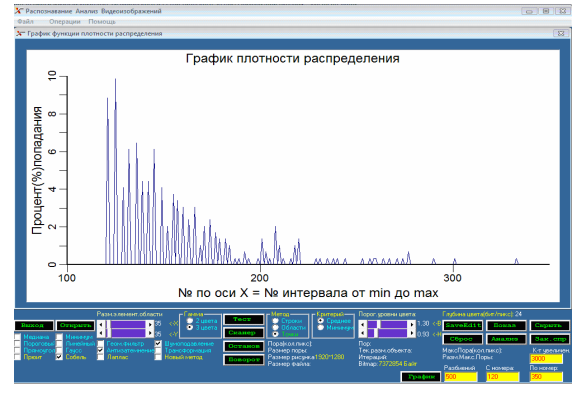

Рисунок 3. - График плотности распределения числа пор как функции эффективного диаметра  $(N = 500, n1 = 120, n2 = 350)$ 

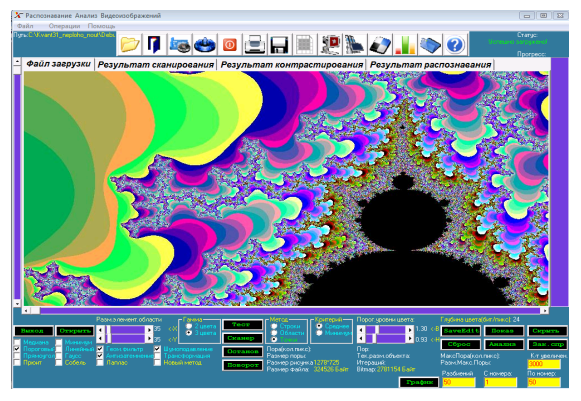

Рисунок 4. - Изображение фрактала Мандельброта, загруженного в интерфейс программы

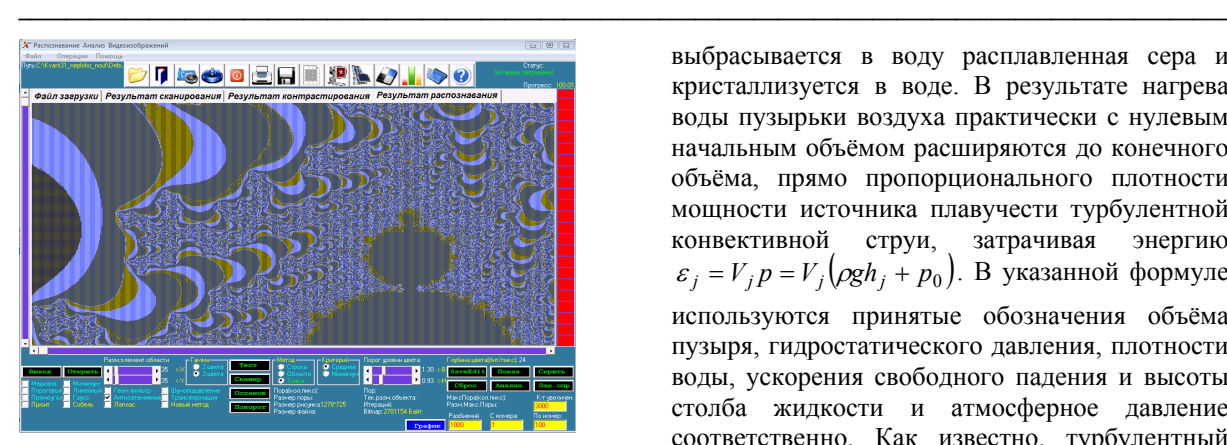

Рисунок 5. – Результат распознавания фрактала Мандельброта

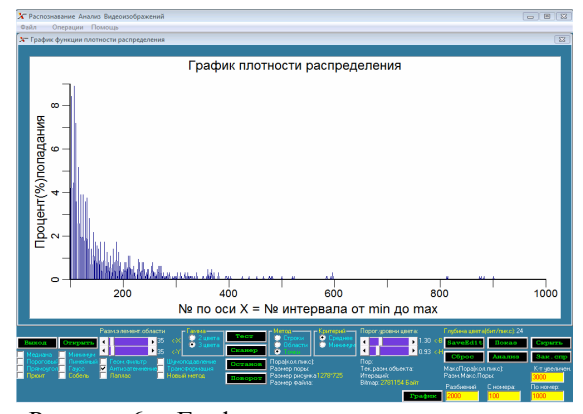

Рисунок 6. – График плотности распределения числа пор для фрактала Мандельброта как функции эффективного диаметра  $(N = 2000, n1 = 100, n2 = 1000)$ 

Ниже приведены результаты обработки изображений в прикладных областях, в частности, в геофизике.

Показана обработка пузырей под сульфидной плёнкой на поверхности вулканического озера Банное (полуостров Камчатка). При обработке получено свыше *N =2700* пор.

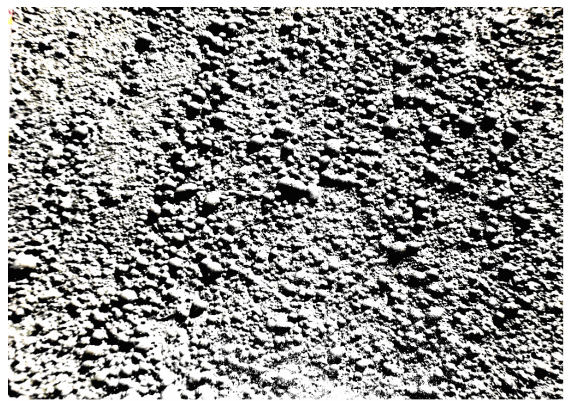

Рисунок 7. – Фотография пузырей на поверхности геотермального озера

Пузыри образуются на глубине геотермального озера из растворённых в воде мельчайших пузырьков. Со дна озера

выбрасывается в воду расплавленная сера и кристаллизуется в воде. В результате нагрева воды пузырьки воздуха практически с нулевым начальным объёмом расширяются до конечного объёма, прямо пропорционального плотности мощности источника плавучести турбулентной конвективной струи, затрачивая энергию  $\varepsilon_j = V_j p = V_j \left(\rho g h_j + p_0\right)$ . В указанной формуле используются принятые обозначения объёма пузыря, гидростатического давления, плотности воды, ускорения свободного падения и высоты столба жидкости и атмосферное давление соответственно. Как известно, турбулентный развитой горизонтальный поток имеет мультифрактальное пространственное распределение, называемое биномиальным, с параметрами распределения на геометрическом носителе *p* = 0,7, *q* = 0,3 . Геометрическая мера одинаковых по длине  $2^{-n}$  участков (*n* – номер поколения фрактала) геометрического носителя с числом участков носителя  $N = 2^n$  с одинаковой удельной физической мерой определяется формулой:

$$
X_n^k = C_n^k = \frac{n!}{k!(n-k)!},
$$
 (2)

в то время как физическая мера биномиального мультифрактала, сосредоточенная на множестве  $X_n^k$ , имеет вид:

$$
F_n^k = p^k q^{n-k} X_n^k = p^k q^{n-k} \frac{n!}{k! (n-k)!}, \ k = \overline{0, n}. \tag{3}
$$

Всего фрактальных подмножеств *n +1*.

Известно, что фракталы – это множества дробной размерности. У биномиального мультифрактала размерность принимает интервал значений (размерность Хаусдорфа-Бизиковича).

Число пузырей каждого подмножества должно быть прямо пропорционально величине  $X_n^k$ , а произведение объёма пузырей на их число пропорционально  $F_n^k$ 

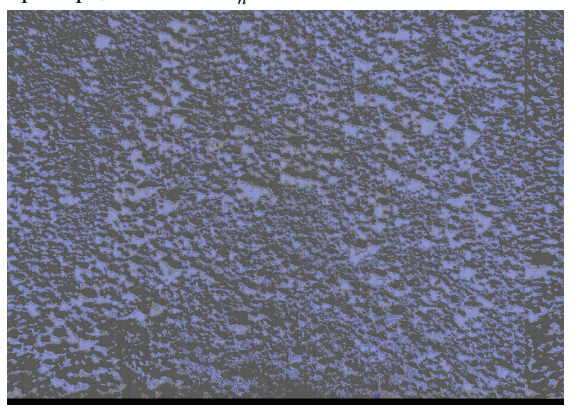

Рисунок 8. – Результат распознавания фотографии пузырей

ISSN 2411-720X (Print) ISSN 2413-0834 (Online)

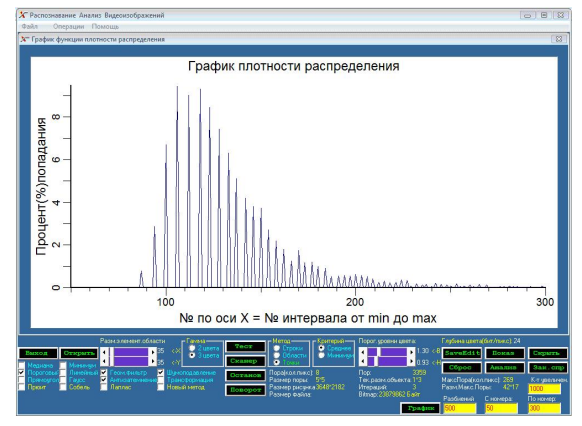

Рисунок 9. - График плотности распределения числа пузырей как функции эффективного диаметра  $(N = 500, n1 = 50, n2 = 300)$ 

Сравнивая распределения, представленные на рисунках 3, 6 и 9, видно, что распределение числа пузырей от эффективного диаметра, также как и для фракталов треугольника Серпинского и фрактала Мандельброта, представляет собой немонотонную кривую с квазипериодическим распределением максимумов.

Для более точного расчёта упорядочим фрактальные подмножества по мере роста удельной физической меры  $p^k q^{n-k}$ ,  $k = \overline{0, n}$ , которая прямо пропорциональна объёму пузыря  $V_i$ ,  $i = \overline{0, n0}, V_i \le V_{i+1}$ .

Построим параметрическую функцию биномиального распределения ЛЛЯ (теоретическая зависимость):

$$
\begin{cases}\nX_l = \sum_{k=0}^l C_n^k / 2^n, l = \overline{0, n} \\
\sum_{k=0}^n C_n^k = 2^n\n\end{cases}
$$

$$
\begin{cases}\nY_l = \sum_{k=0}^{l} C_n^k p^k q^{n-k}, l = \overline{0, n} \\
\sum_{k=0}^{n} C_n^k p^k q^{n-k} = 1\n\end{cases}
$$
\n
$$
0 \le X_l, Y_l \le 1.
$$
\n(4)

Построим аналогичную функцию  $\overline{10}$ экспериментальным точками (рис. 10):

$$
\begin{cases}\ny_l = \sum_{k=0}^l N_k V_k / \sum_{k=0}^{n0} N_k V_k, l = \overline{0, n0} \\
x_l = \sum_{k=0}^l N_k / \sum_{k=0}^{n0} N_k, l = \overline{0, n0}\n\end{cases}\n0 \le x_l, y_l \le 1. (5)
$$

Теоретическая биномиального кривая распределения построена по формуле (4), рисунок 11, а экспериментальная кривая описывается формулой (5).

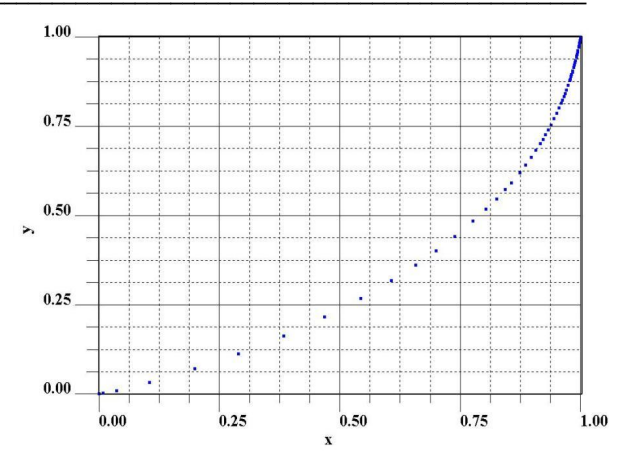

Рисунок 10. - Экспериментальная кривая функция  $y_l(x_l)$ ,  $l = \overline{1, n0}, n0 = 94$ 

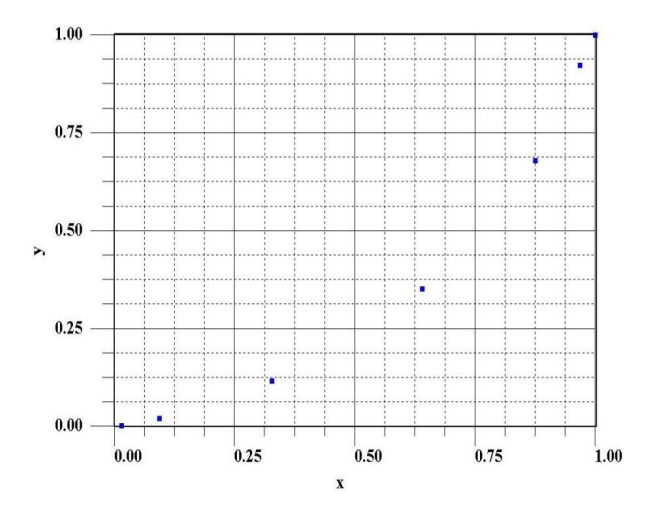

Рисунок 11. – Биномиальное распределение 6го поколения  $p = 0.65$ ;  $q = 0.35$ , функция  $Y_l(X_l)$ ,  $l = \overline{1, n}, n = 6$ 

Мы видим, что мультифрактал 6-го поколения с параметрами  $p = 0.65$ ;  $q = 0.35$ хорошо описывает распределение пузырей, т.е. источник плавучести турбулентной конвективной струи распределён  $\overline{10}$ биномиальному закону является  $\overline{M}$ мультифрактальным множеством.

Можно предположить, что в результате изменения давления высоте,  $\Pi$ <sup>O</sup> T.e. лополнительной зависимости удельной  $N = 94$ физической меры от высоты все фрактальных подмножеств «расщепляются» на такое число удельных значений объёмной мощности источника плавучести. Отметим, что параметры турбулентной горизонтальной струи конвективной  $p = 0,7$  $\boldsymbol{\mathrm{M}}$ вертикальной турбулентной струи  $p = 0,65$ немного различаются, так как сила тяжести и эффекты плавучести могут внести изменения энергетические распределения, в том числе во фрактальную размерность.

Источник плавучести расположен в нижней трети геотермального озера Фрактальное распределение как бы «размывается» по двум причинам. Во-первых, пузыри равного объёма из одного подмножества, рождённые на разных высотах, должны соответствовать уже множествам с различной физической удельной мерой, т.е. получаем противоречивые требования. Вовторых, пузыри под сульфидной плёнкой могут объединяться или терять часть воздуха со временем, что также приводит к ограничениям на порядок мультифрактального множества пузырей. То есть, детали фрактальных множеств размываются по физическим причинам, а не изза ограничения при анализе пузырей программой.

### *Выводы*

Исходя из приведенных результатов можно сделать вывод, что с помощью разработанной программы можно анализировать графики плотности распределения с высоким разрешением, например, фрактальные множества.

Интерфейс программы имеет большое количество опций, с использованием которых можно анализировать графические файлы.

Программа может быть использована для сжатия графических файлов и видеоданных, реанимации слабоконтрастных изображений. Данная программа может быть применена в криминалистике, при анализе результатов физических экспериментов и решении технических задач.

#### *Список литературы*

- 1. Алгазин С.Д., Кондратьев В.В. и др. Программирование на Visual Fortran. М.: Диалог-МИФИ, 2008. – 472 с.
- 2. Бартеньев О.В. Математическая библиотека IMSL. Ч. 3. – М.: Диалог МИФИ, 2001. – 368 с.
- 3. Маркус Арьен. Современный Fortran на практике. ДМК Пресс, 2015. – 308 с.
- 4. Штыков В.В. FORTRAN & WIN32 API. Создание программного интерфейса для Windows средствами современного Фортрана. М.: Диалог-МИФИ, 2000. – 304 с.
- 5. Бухтияров А.М., Маликов Ю.П. Практикум по программированию на фортране. М.: Наука, 1979. – 304 с.

### *References (transliteration)*

- 1. Algazin S.D., Kondrat'ev V.V. i dr. Programmirovanie na Visual Fortran. М.: Dialog-MIFI, 2008. – 472 р.
- 2. Barten'ev O.V. Matematicheskaja biblioteka IMSL. Ch. 3. – M.: Dialog MIFI, 2001. – 368 р.
- 3. Markus Ar'en. Sovremennyj Fortran na praktike. DMK Press, 2015. – 308 р.
- 4. Shtykov V.V. FORTRAN & WIN32 API. Sozdanie programmnogo interfejsa dlja Windows sredstvami sovremennogo Fortrana. М.: Dialog-MIFI, 2000. – 304 р.
- 5. Buhtijarov A.M., Malikov Ju.P. Praktikum po programmirovaniju na fortrane. M.: Nauka,  $1979. - 304$  p.

Єхілевський С.Г., Голубєва О.В., Пастухов Д.Ф., Пастухов Ю.Ф. «Математична обробка *двовимірних зображень та пригнічення шуму геометричними фільтрами типу медіанної фільтрації». Розроблено програмний продукт для аналізу мікропор в графічних зображеннях різних об'єктів. Використання даного продукту дозволяє проводити статистичний аналіз ефективних діаметрів пор, збільшувати контраст зображення, пригнічувати випадкові шуми в графічному файлі з порушенням безперервності розглянутих розподілів. При тестуванні програми використано різні зображення* – *трикутник Серпінського, фрактал Мандельброта та розподіли бульбашок на поверхні геотермального озера Банноє на кальдері Узон. Показано, що розподіл бульбашок описується мультіфракталом біноміального розподілу шостого покоління.* 

## *Ключові слова: задача розпізнавання графічних образів, медіанна фільтрація, фільтри Гаусса, Лапласа, Прюітт, Собеля.*

*Ehilevskiy S., Golubeva O., Pastuhov D., Pastuhov Y. "Mathematical processing the two-dimensional scenes and suppression of the noise geometric filter type median filtering". Mathematical processing the twodimensional scenes and suppression of the noise geometric filter type median filtering .The program complex is Written for analysis микропор in graphic file. He conducts the statistical analysis efficient diameter times, enlarges the contrast of the scene, suppresses the casual noises in graphic file with breach of continuity of the considered distribution. The Used examples of the processing the graphic files - a triangle of Serpinsky, fractal of Mandelbrot and sharing the bladders on surfaces geothermal lake Bath on caldera Uzon. It Is shown that sharing the bladders is described multi fractal of binomial sharing the sixth generation.* 

*Keywords: task of the recognition graphic image, median of filtering, filters Gauss, Laplas, Pryuitt, Sobel.* 

> *Статья поступила в редакцию 07.06.2015 Рекомендована к публикации канд. техн. наук А.В. Звягинцевой*